## **Adding New Items: Inline Assessments Table Question**

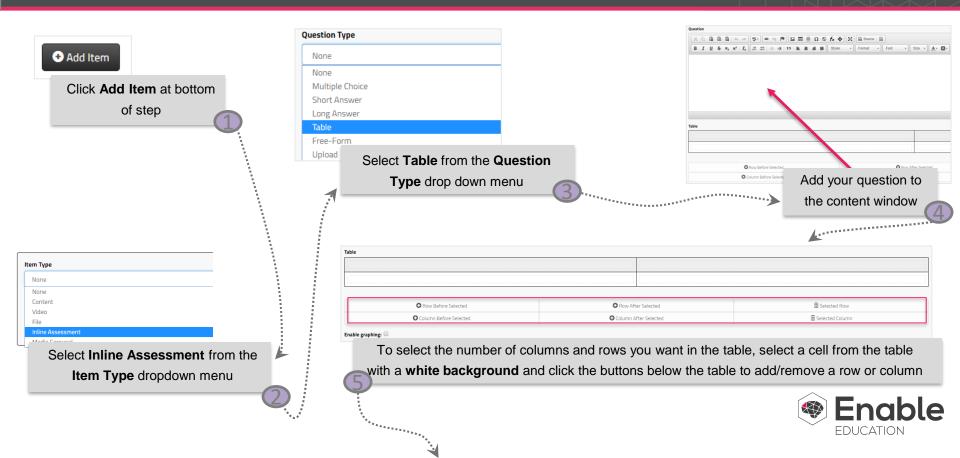

## Adding New Items: Inline Assessments Table Question

|                                                                                                    | L. c. c. c. c. c. c. c. c. c. c. c. c. c. | ,.e.e.e.e.e.e.e.e.e.e.e.e.e.e.e.e.e.e.e | <br>hat if you've added content into a cel                                      |     |
|----------------------------------------------------------------------------------------------------|-------------------------------------------|-----------------------------------------|---------------------------------------------------------------------------------|-----|
| able                                                                                                    | ,                                         |                                         |                                                                                 |     |
|                                                                                                    | Advantages                                | <br>Disadvantages                       |                                                                                 |     |
| Simulate the Behavior of a Diode                                                                                                    |                                           |                                         |                                                                                 |     |
| oiode Behavior                                                                                                    |                                           |                                         |                                                                                 |     |
| Diode Measurements                                                                                                    |                                           |                                         |                                                                                 |     |
| Column Before Selected  able graphing: □                                                                                                    |                                           | mn After Selected                       | © Selected Column  Content can by typed directly any of the cells in the table* |     |
| is have the ability to produce a corresponding graudents enter data. This treats the far left column ontal axis values and the other columns as the sponding vertical axis values with their own line of the columns as the sponding vertical axis values with their own line of the columns are the columns as the sponding vertical axis values with their own line of the columns are the columns as the columns are the columns as the columns are the columns are the col | as the                                    |                                         | EDUC                                                                            | nak |

## Adding New Items: Inline Assessments Table Question

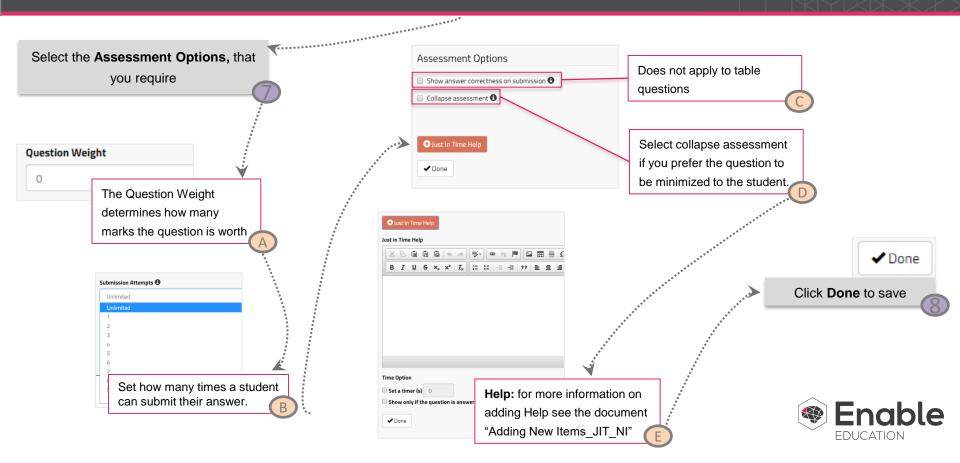